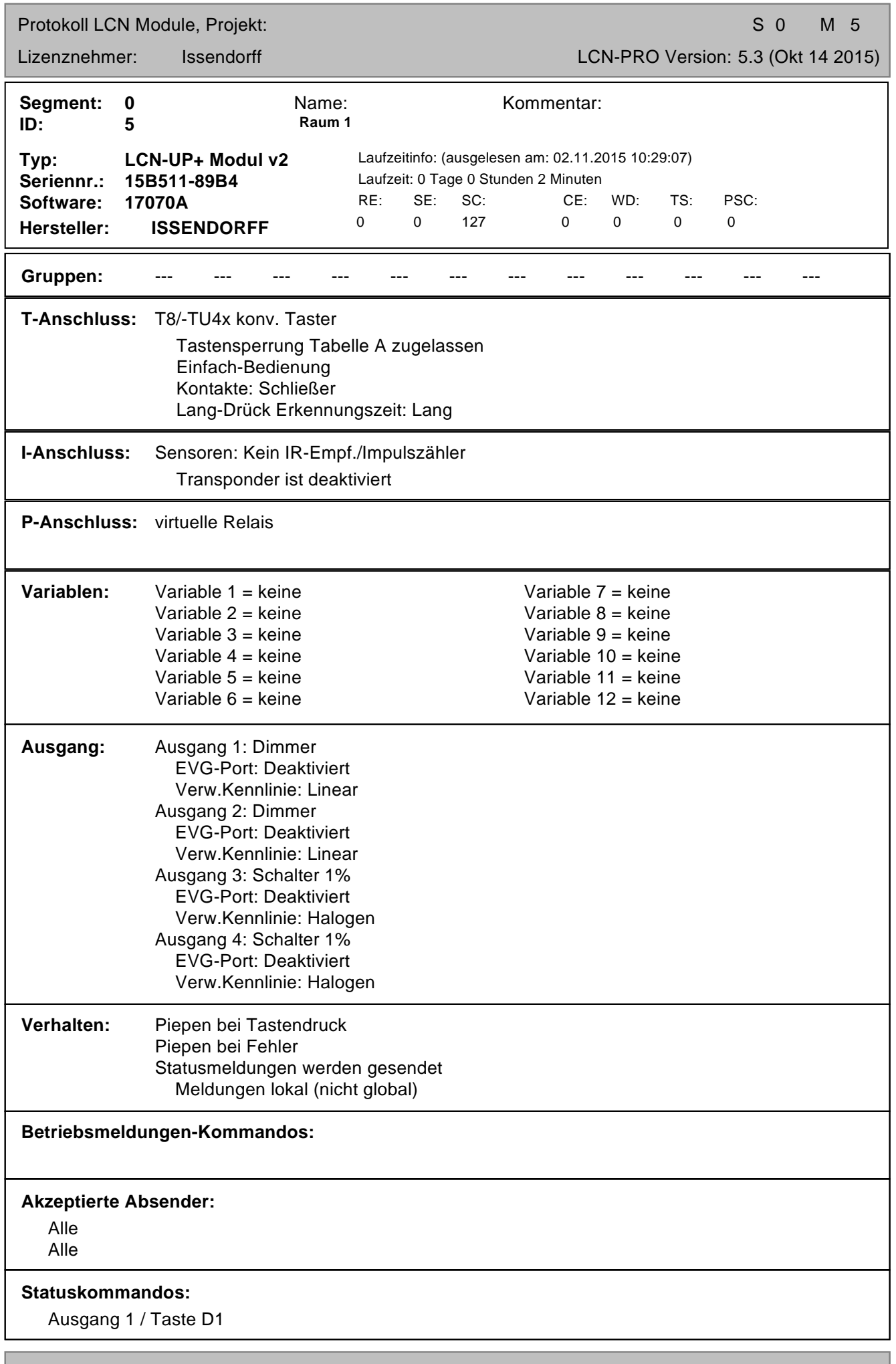

Ausgedruckt am: 02.11.2015 10:30:43 Seite 1

Protokoll LCN Module, Projekt: Samuel And Andrew State Control of the State Control of State Control of State Control of State Control of State Control of State Control of State Control of State Control of State Control of

Ausgang 2 / Taste D2

**Schwellwerte:** Deaktiv.

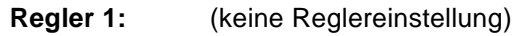

**Regler 2:** (keine Reglereinstellung)

### **Tastenbelegung:**

Tabelle A: Taste A1 • ST A2 & 3 (1) -> Segment 0, Modul 0 "Raum 1" Kurz: Sende Tasten: - 2 3 - - - - - A=kurz Lang: Sende Tasten: - 2 3 - - - - - A=kurz Los: Unprogrammiert Taste A2 • Abrufen (1) -> Segment 0, Modul 0 "Raum 1" Kurz: Sende Tasten: - - - - 5 6 - - B=kurz Lang: Unprogrammiert Los: Unprogrammiert Taste A3 • Speichern (1) -> Segment 0, Modul 0 "Raum 1" Kurz: Sende Tasten: 1 2 3 4 - - - - B=kurz Lang: Unprogrammiert Los: Unprogrammiert (2) -> Segment 0, Modul 0 "Raum 1" Kurz: Sende Tasten: Tabelle A Tasten - - - 4 - - - - in 1s Lang: Unprogrammiert Los: Unprogrammiert Taste A4 • AUS (1) -> Segment 0, Modul 0 "Raum 1" Kurz: Ausg.1: AUS, Rampe: 0,5 Sek Ausg.2: AUS, Rampe: 0,5 Sek Lang: Unprogrammiert Los: Unprogrammiert (2) -> Segment 0, Modul 6 "Raum 2" Kurz: Ausg.1: AUS, Rampe: 0,5 Sek Ausg.2: AUS, Rampe: 0,5 Sek Lang: Unprogrammiert Los: Unprogrammiert Tabelle B: Taste B1 • Speichern R1 A1 (1) -> Segment 0, Modul 5 "Raum 1" Kurz: Szene 1 speichern A1 Lang: Unprogrammiert Los: Unprogrammiert Taste B2 • Speichern R1 A2 (1) -> Segment 0, Modul 5 "Raum 1" Kurz: Szene 2 speichern A2 Lang: Unprogrammiert Los: Unprogrammiert Taste B3 • Speichern R2 A1 (1) -> Segment 0, Modul 6 "Raum 2" Kurz: Szene 1 speichern A1 Lang: Unprogrammiert Los: Unprogrammiert Taste B4 • Speichern R2 A2 (1) -> Segment 0, Modul 6 "Raum 2"

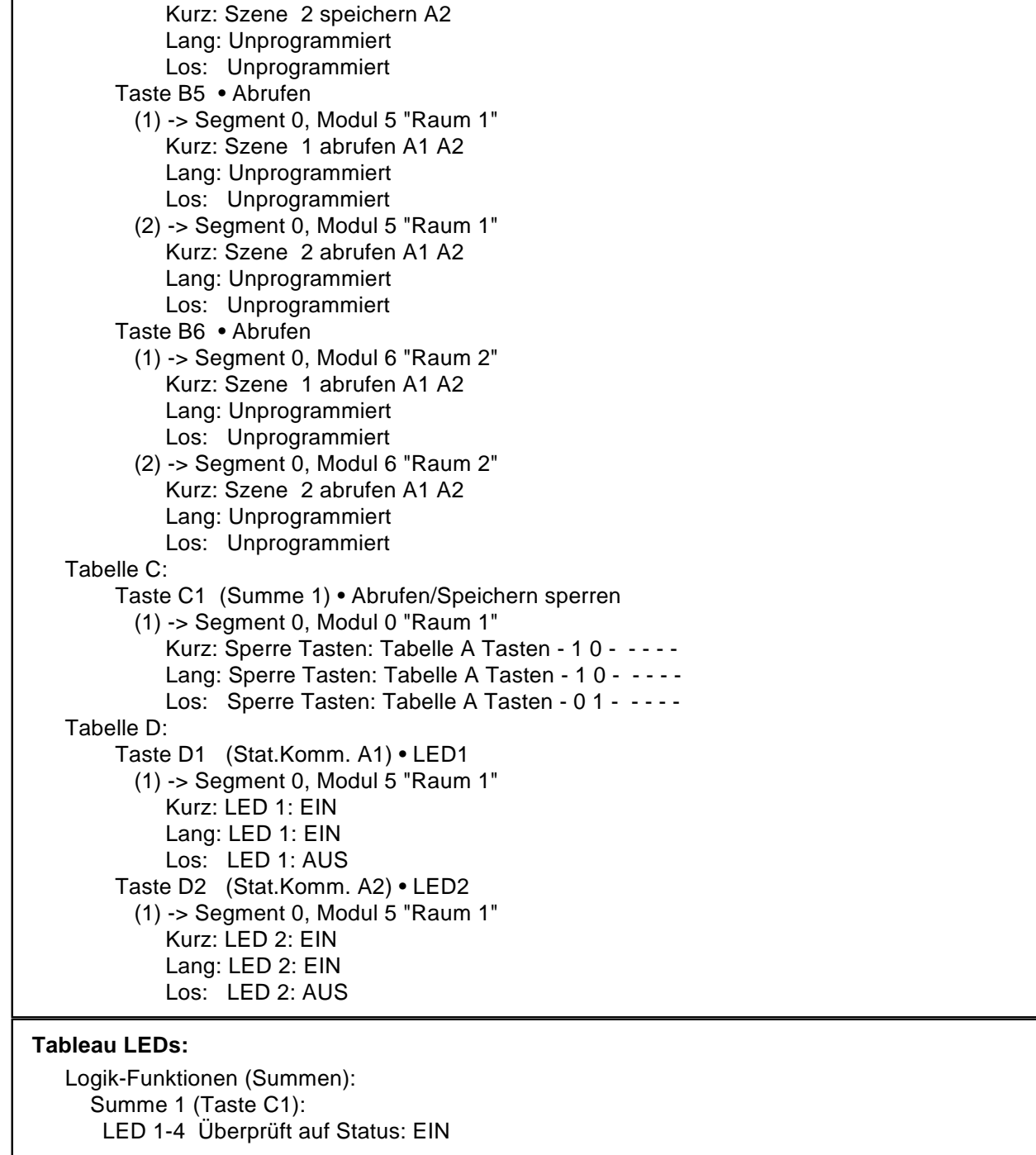

### **Periodischer Zeitgeber:**

Deaktiviert

**Transponder:** Alle deaktiviert

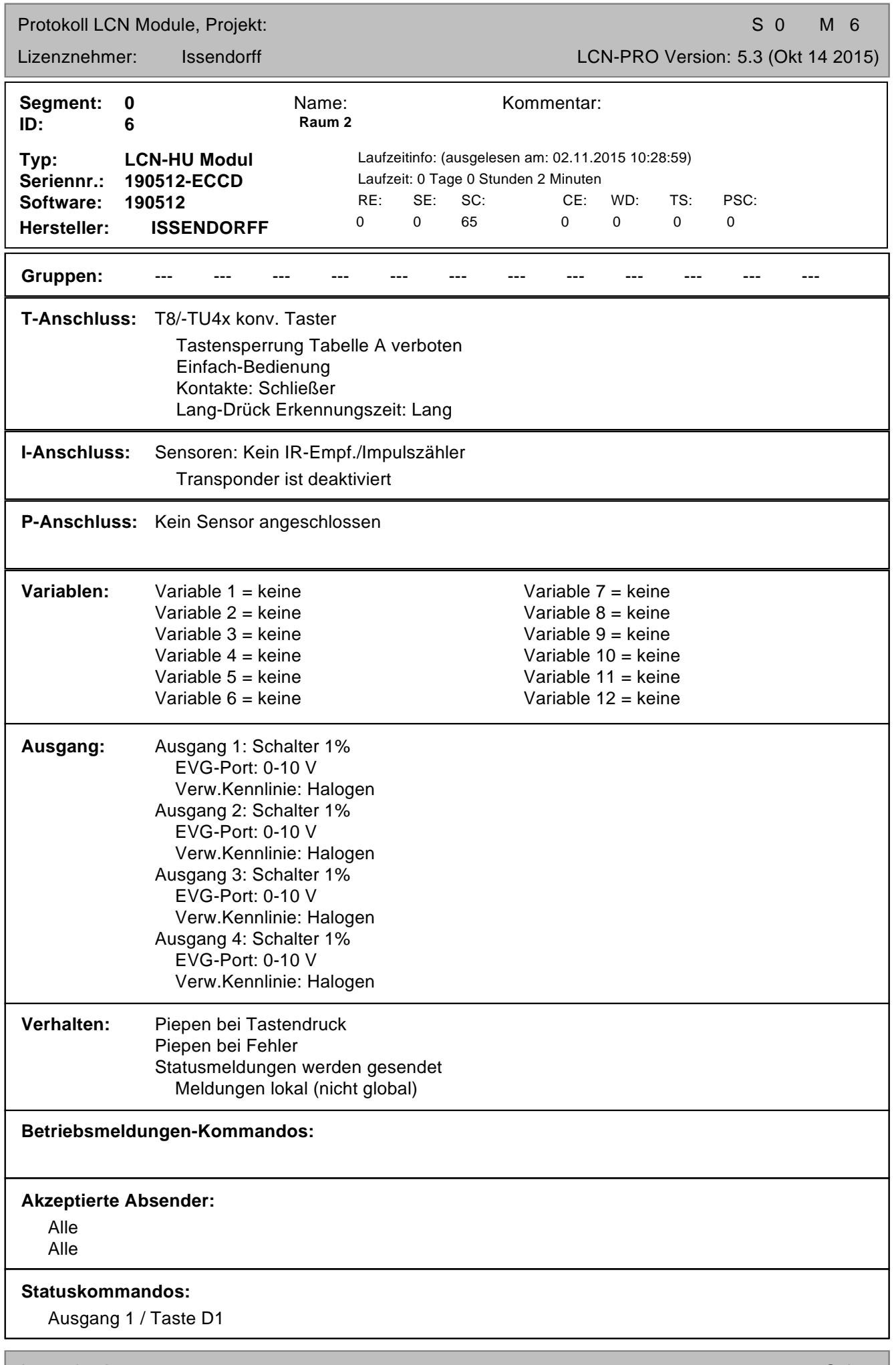

Ausgedruckt am: 02.11.2015 10:30:43 Seite 4

Protokoll LCN Module, Projekt: Samuel Andrews Samuel Andrews Samuel Andrews Samuel Andrews Samuel Andrews Samuel Andrews Samuel Andrews Samuel Andrews Samuel Andrews Samuel Andrews Samuel Andrews Samuel Andrews Samuel Andr

Ausgang 2 / Taste D2

**Schwellwerte:** Deaktiv.

**Regler 1:** (keine Reglereinstellung)

**Regler 2:** (keine Reglereinstellung)

# **Tastenbelegung:**

Tabelle A: nicht belegt Tabelle B: nicht belegt Tabelle C: nicht belegt Tabelle D: Taste D1 (Stat.Komm. A1) • LED3 (1) -> Segment 0, Modul 5 "Raum 1" Kurz: LED 3: EIN Lang: LED 3: EIN Los: LED 3: AUS Taste D2 (Stat.Komm. A2) • LED4 (1) -> Segment 0, Modul 5 "Raum 1" Kurz: LED 4: EIN Lang: LED 4: EIN Los: LED 4: AUS

# **Tableau LEDs:**

keine LED-Steuerung

# **Periodischer Zeitgeber:**

**Deaktiviert** 

**Transponder:** Alle deaktiviert